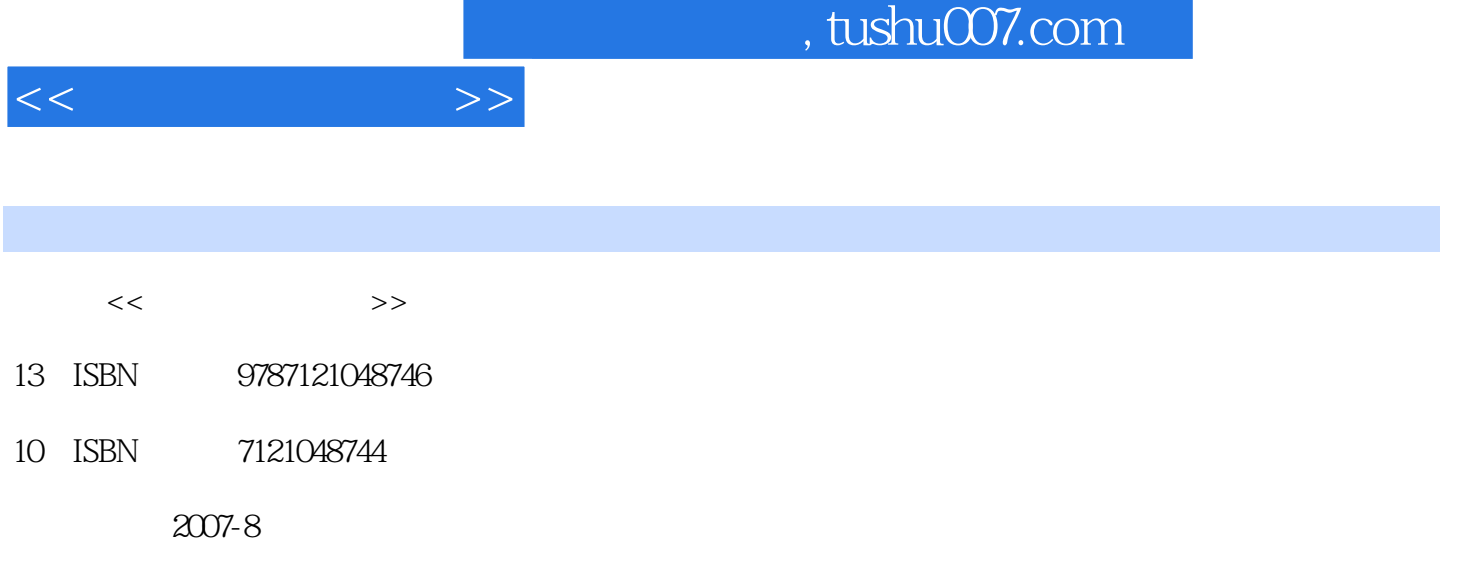

页数:208

PDF

更多资源请访问:http://www.tushu007.com

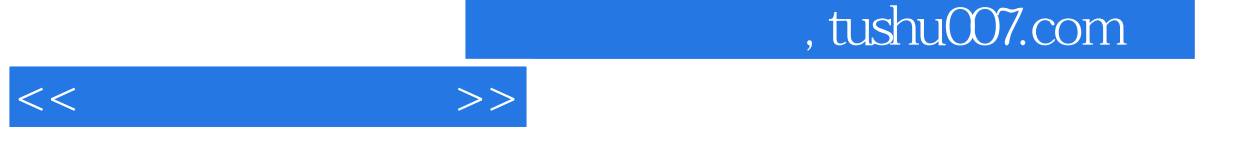

 $--$ Visual Foxpro 6.0

 $9$  $\mathrm{SQL}$ 

Visual FoxPro6.0

 $\large\text{Visual FoxPro6.0}\ \text{Visual FoxPro6.0}\ \text{Visual FoxPro6.0}\ \text{Visual FoxPro6.0}\ \text{Original FoxPro6.0}\ \text{Original FoxPro6.0$ 

Visual FoxPro6.0

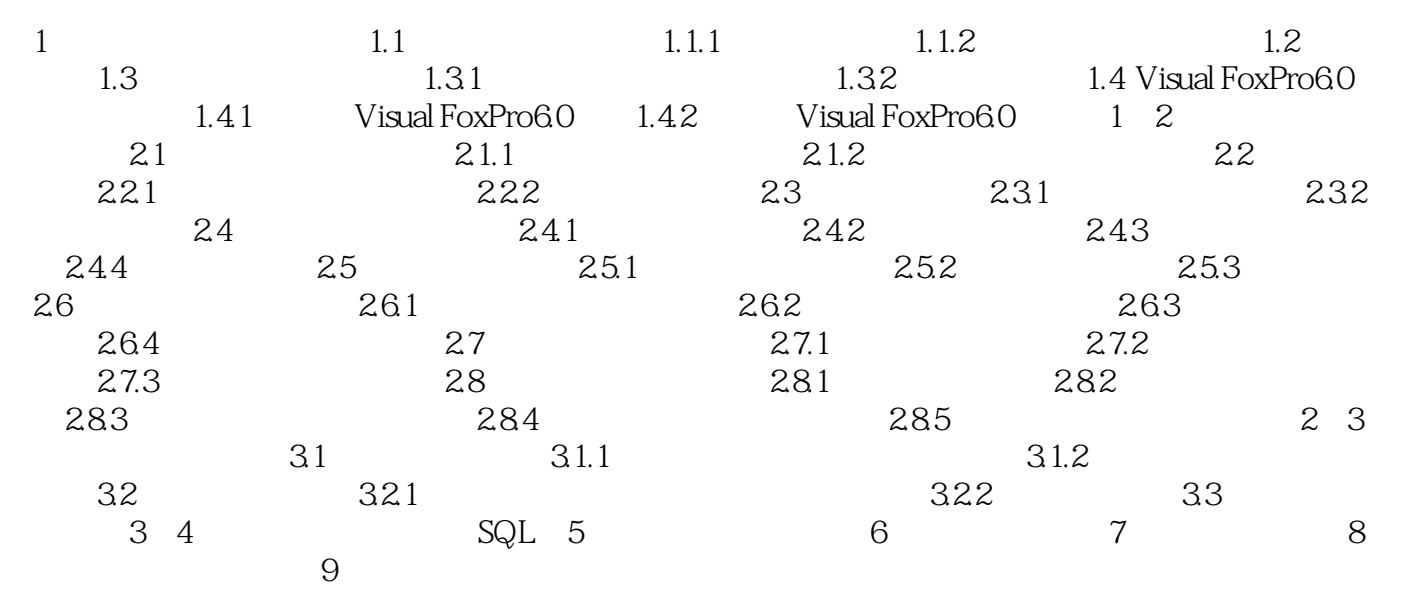

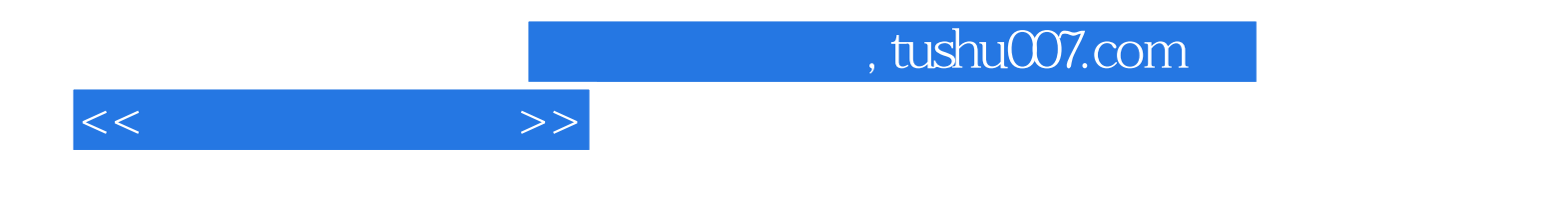

本站所提供下载的PDF图书仅提供预览和简介,请支持正版图书。

更多资源请访问:http://www.tushu007.com